## Stardew Valley (PC) cheat sheet

## **General**

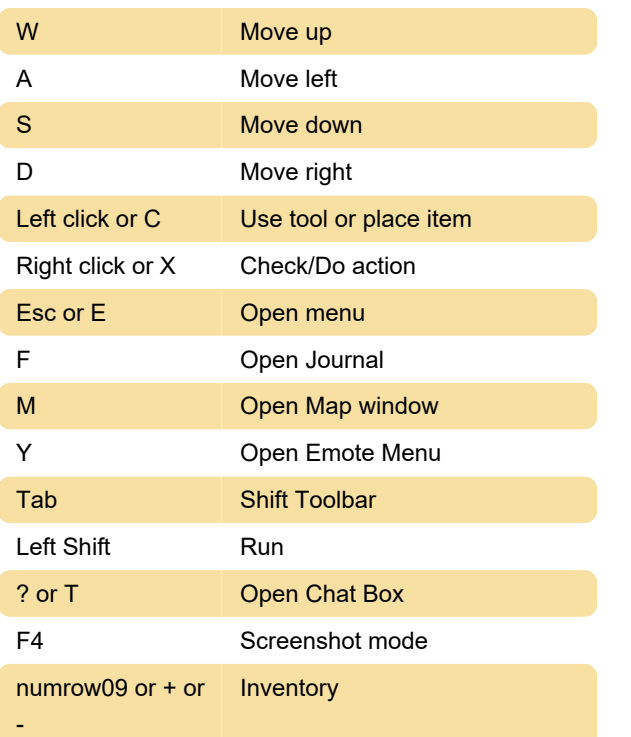

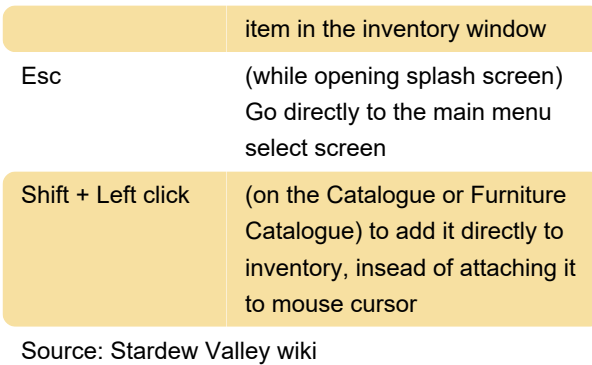

Last modification: 11/6/2020 8:17:50 AM

More information: [defkey.com/stardew-valley](https://defkey.com/stardew-valley-shortcuts)[shortcuts](https://defkey.com/stardew-valley-shortcuts)

[Customize this PDF...](https://defkey.com/stardew-valley-shortcuts?pdfOptions=true)

## **Misc**

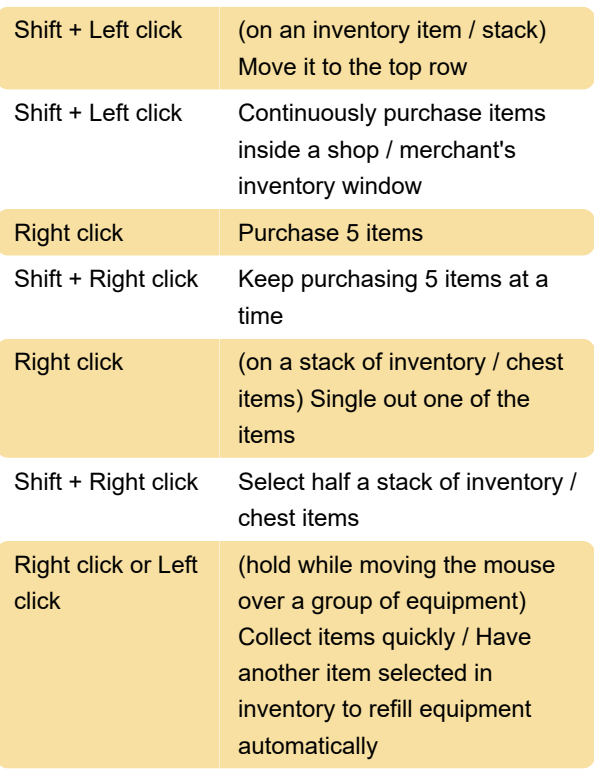

If the item is edible, you should use left click, or else the game will prompt you if you'd like to consume the item.

Del Permanently delete a selected